### **D01FCF – NAG Fortran Library Routine Document**

**Note.** Before using this routine, please read the Users' Note for your implementation to check the interpretation of bold italicised terms and other implementation-dependent details.

### **1 Purpose**

D01FCF attempts to evaluate a multi-dimensional integral (up to 15 dimensions), with constant and finite limits, to a specified relative accuracy, using an adaptive subdivision strategy.

## **2 Specification**

```
SUBROUTINE D01FCF(NDIM, A, B, MINPTS, MAXPTS, FUNCTN, EPS, ACC,
1 LENWRK, WRKSTR, FINVAL, IFAIL)
INTEGER NDIM, MINPTS, MAXPTS, LENWRK, IFAIL
real A(NDIM), B(NDIM), FUNCTN, EPS, ACC,
1 WRKSTR(LENWRK), FINVAL
EXTERNAL FUNCTN
```
# **3 Description**

The routine returns an estimate of a multi-dimensional integral over a hyper-rectangle (i.e., with constant limits), and also an estimate of the relative error. The user sets the relative accuracy required, supplies the integrand as a function subprogram (FUNCTN), and also sets the minimum and maximum acceptable number of calls to FUNCTN (in MINPTS and MAXPTS).

The routine operates by repeated subdivision of the hyper-rectangular region into smaller hyperrectangles.In each subregion, the integral is estimated using a seventh-degree rule, and an error estimate is obtained by comparison with a fifth-degree rule which uses a subset of the same points.The fourth differences of the integrand along each co-ordinate axis are evaluated, and the subregion is marked for possible future subdivision in half along that co-ordinate axis which has the largest absolute fourth difference.

If the estimated errors, totalled over the subregions, exceed the requested relative error (or if fewer than MINPTS calls to FUNCTN have been made), further subdivision is necessary, and is performed on the subregion with the largest estimated error, that subregion being halved along the appropriate co-ordinate axis.

The routine will fail if the requested relative error level has not been attained by the time MAXPTS calls to FUNCTN have been made; or, if the amount LENWRK of working storage is insufficient.A formula for the recommended value of LENWRK is given in Section 5.If a smaller value is used, and is exhausted in the course of execution, the routine switches to a less efficient mode of operation; only if this mode also breaks down is insufficient storage reported.

D01FCF is based on the HALF subroutine developed by van Dooren and de Ridder [1]. It uses a different basic rule, described by Genz and Malik [2].

## **4 References**

- **[1]** van Dooren P and de Ridder L (1976) An adaptive algorithm for numerical integration over an N-dimensional cube J. Comput. Appl. Math. **2** 207–217
- **[2]** Genz A C and Malik A A (1980) An Adaptive Algorithm for Numerical Integration over an Ndimensional Rectangular Region J. Comput. Appl. Math. **6** 295–302

## **5 Parameters**

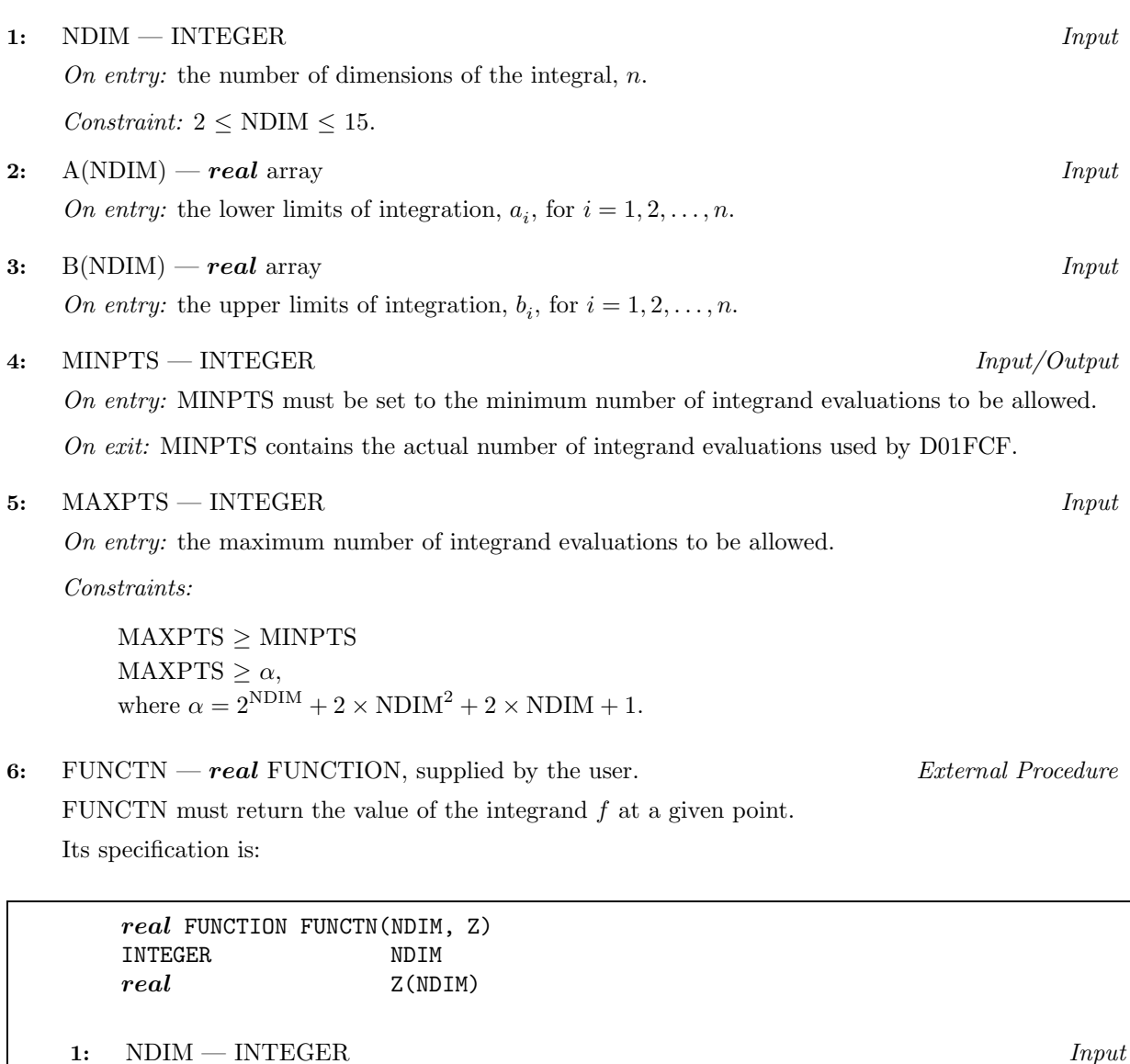

On entry: the number of dimensions of the integral,  $n$ .

**2:** Z(NDIM) — *real* array Input On entry: the co-ordinates of the point at which the integrand must be evaluated.

FUNCTN must be declared as EXTERNAL in the (sub)program from which D01FCF is called. Parameters denoted as Input must **not** be changed by this procedure.

#### **7:** EPS — *real* Input

On entry: the relative error acceptable to the user. When the solution is zero or very small relative accuracy may not be achievable but the user may still set EPS to a reasonable value and check for the error exit IFAIL  $= 2$ .

 $Constant: EPS > 0.0.$ 

#### **8:** ACC — *real* Output

On exit: the estimated relative error in FINVAL.

#### **9:** LENWRK — INTEGER  $Input$

On entry: the dimension of the array WRKSTR as declared in the (sub)program from which D01FCF is called.

Suggested value: for maximum efficiency, LENWRK  $\geq$  (NDIM+2)  $\times$  (1+MAXPTS/ $\alpha$ ) (see parameter MAXPTS for  $\alpha$ ).

If LENWRK is less than this, the routine will usually run less efficiently and may fail.

Constraint: LENWRK  $> 2 \times \text{NDIM} + 4$ .

- **10:** WRKSTR(LENWRK) *real* array Workspace
- **11:** FINVAL *real* Output

On exit: the best estimate obtained for the integral.

**12:** IFAIL — INTEGER Input/Output

On entry: IFAIL must be set to  $0, -1$  or 1. Users who are unfamiliar with this parameter should refer to Chapter P01 for details.

On exit: IFAIL = 0 unless the routine detects an error or gives a warning (see Section 6).

For this routine, because the values of output parameters may be useful even if IFAIL  $\neq 0$  on exit, users are recommended to set IFAIL to −1 before entry. **It is then essential to test the value of IFAIL on exit**. To suppress the output of an error message when soft failure occurs, set IFAIL to 1.

### **6 Error Indicators and Warnings**

Errors or warnings specified by the routine:

 $IFAIL = 1$ 

On entry, NDIM  $< 2$ , or  $NDIM > 15$ , or MAXPTS is too small, or LENWRK  $< 2 \times \text{NDIM} + 4$ , or  $EPS < 0.0$ .

 $IFAIL = 2$ 

MAXPTS was too small to obtain the required relative accuracy EPS.On soft failure, FINVAL and ACC contain estimates of the integral and the relative error, but ACC will be greater than EPS.

 $\text{IFAIL} = 3$ 

LENWRK was too small.On soft failure, FINVAL and ACC contain estimates of the integral and the relative error, but ACC will be greater than EPS.

#### **7 Accuracy**

A relative error estimate is output through the parameter ACC.

### **8 Further Comments**

Execution time will usually be dominated by the time taken to evaluate the integrand FUNCTN, and hence the maximum time that could be taken will be proportional to MAXPTS.

## **9 Example**

This example program estimates the integral

$$
\int_0^1 \int_0^1 \int_0^1 \int_0^1 \frac{4z_1 z_3^2 \exp(2z_1 z_3)}{(1 + z_2 + z_4)^2} dz_4 dz_3 dz_2 dz_1 = 0.575364.
$$

The accuracy requested is one part in 10,000.

#### **9.1 Program Text**

**Note.** The listing of the example program presented below uses bold italicised terms to denote precision-dependent details. Please read the Users' Note for your implementation to check the interpretation of these terms. As explained in the Essential Introduction to this manual, the results produced may not be identical for all implementations.

```
* D01FCF Example Program Text
* Mark 14 Revised. NAG Copyright 1989.
* .. Parameters ..
     INTEGER NDIM, MAXPTS, LENWRK
     PARAMETER (NDIM=4,MAXPTS=1000*NDIM,LENWRK=(NDIM+2)
    + *(1+MAXPTS/(2**NDIM+2*NDIM*NDIM+2*NDIM+1)))
     INTEGER NOUT
     PARAMETER (NOUT=6)
     .. Local Scalars ..
     real ACC, EPS, FINVAL
     INTEGER IFAIL, K, MINPTS
     .. Local Arrays ..
     real A(NDIM), B(NDIM), WRKSTR(LENWRK)
     .. External Functions ..
     real FUNCTN
     EXTERNAL FUNCTN
     .. External Subroutines ..
     EXTERNAL D01FCF
     .. Executable Statements ..
     WRITE (NOUT,*) 'D01FCF Example Program Results'
     DO 20 K = 1, NDIM
       A(K) = 0.0e0B(K) = 1.0e020 CONTINUE
     EPS = 0.0001e0
     MINPTS = 0
     IFAIL = 1
*
     CALL D01FCF(NDIM,A,B,MINPTS,MAXPTS,FUNCTN,EPS,ACC,LENWRK,WRKSTR,
    + FINVAL,IFAIL)
*
     WRITE (NOUT,*)
     IF (IFAIL.NE.0) THEN
       WRITE (NOUT, 99999) 'IFAIL =', IFAIL
       WRITE (NOUT,*)
     END IF
     IF (IFAIL.EQ.0 .OR. IFAIL.GE.2) THEN
       WRITE (NOUT, 99998) 'Requested accuracy = ', EPS
       WRITE (NOUT, 99997) 'Estimated value = ', FINVAL
       WRITE (NOUT, 99998) 'Estimated accuracy = ', ACC
     END IF
     STOP
*
99999 FORMAT (1X,A,I5)
99998 FORMAT (1X,A,e12.2)
```

```
99997 FORMAT (1X,A,F12.4)
    END
*
    real FUNCTION FUNCTN(NDIM,Z)
* .. Scalar Arguments ..
    INTEGER NDIM
* .. Array Arguments ..
   real Z(NDIM)
* .. Intrinsic Functions ..
    INTRINSIC EXP
* .. Executable Statements ..
    FUNCTN = 4.0e0*Z(1)*Z(3)*Z(3)*EXP(2.0e0*Z(1)*Z(3))/(1.0e0+Z(2)
    + +Z(4)) **2
    RETURN
    END
```
### **9.2 Program Data**

None.

#### **9.3 Program Results**

D01FCF Example Program Results

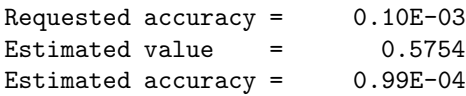